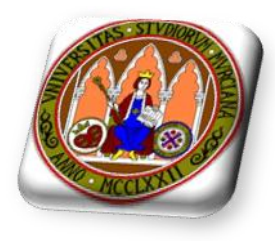

## *Cuestión 1.-*

- 1. Realizar el Diagrama de Estructuras partiendo del DFD proporcionado, indicando pormenorizadamente los pasos que sigues.
- Realizar una Pseudocodificación de la aplicación.

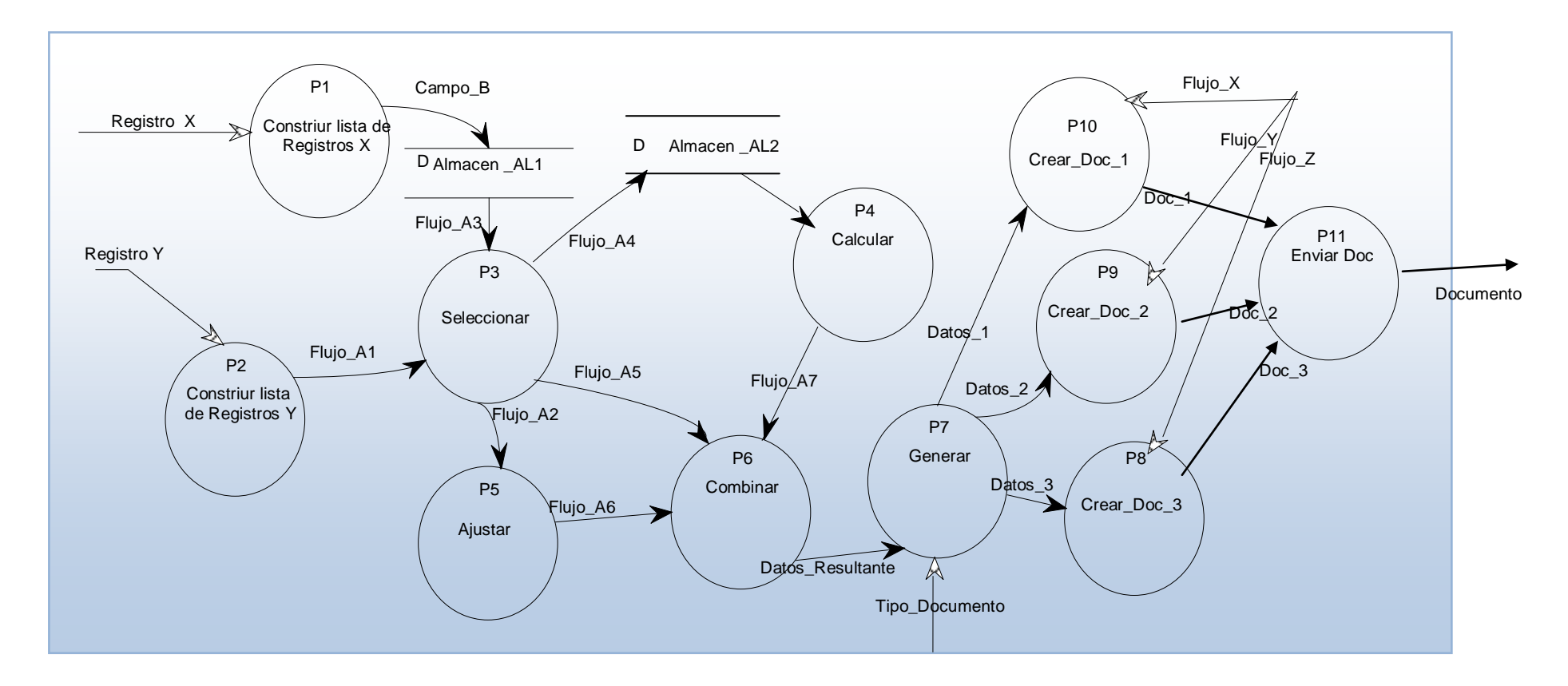

*P1 y P2 obtiene iterativamente una secuencia de Registro Until (Predicado).*

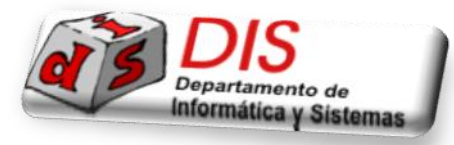

*Cuestión 2:*

1. Realizar un Pseudoprograma C o Peudoclase Java. Identifica claramente los prototipos de las rutinas.

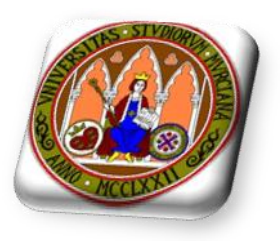

*Véase la necesidad de utilizar conectores AND y/o XOR Suponemos que los módulos 1,2,3,4 y 5 forman el Centro de Transformación.*

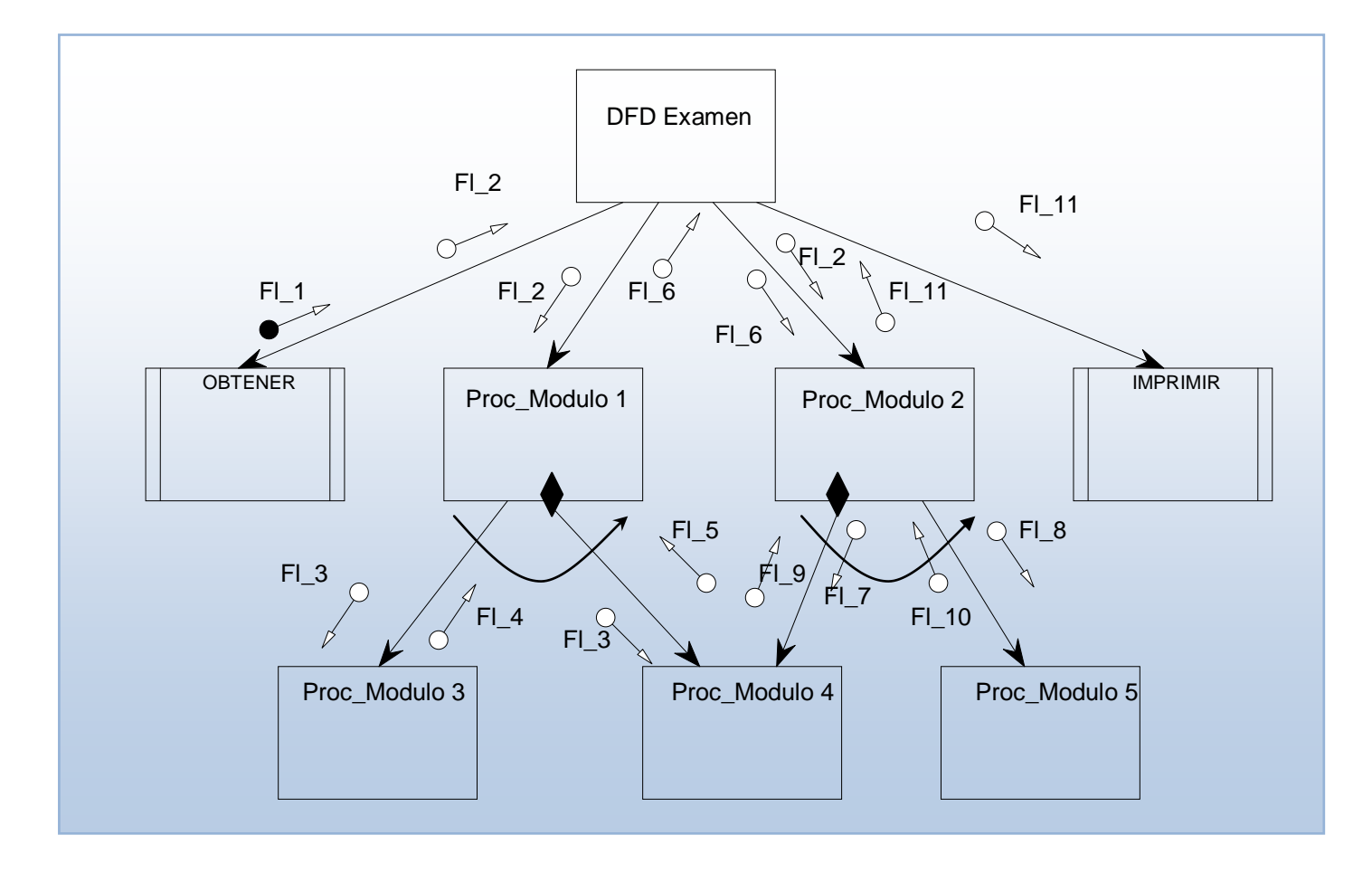

## *Cuestión 3:*

Partiendo de este DFD obtén el Diagramas de Estructuras y su correspondiente Pseudocodificación (incluyendo los prototipos) de

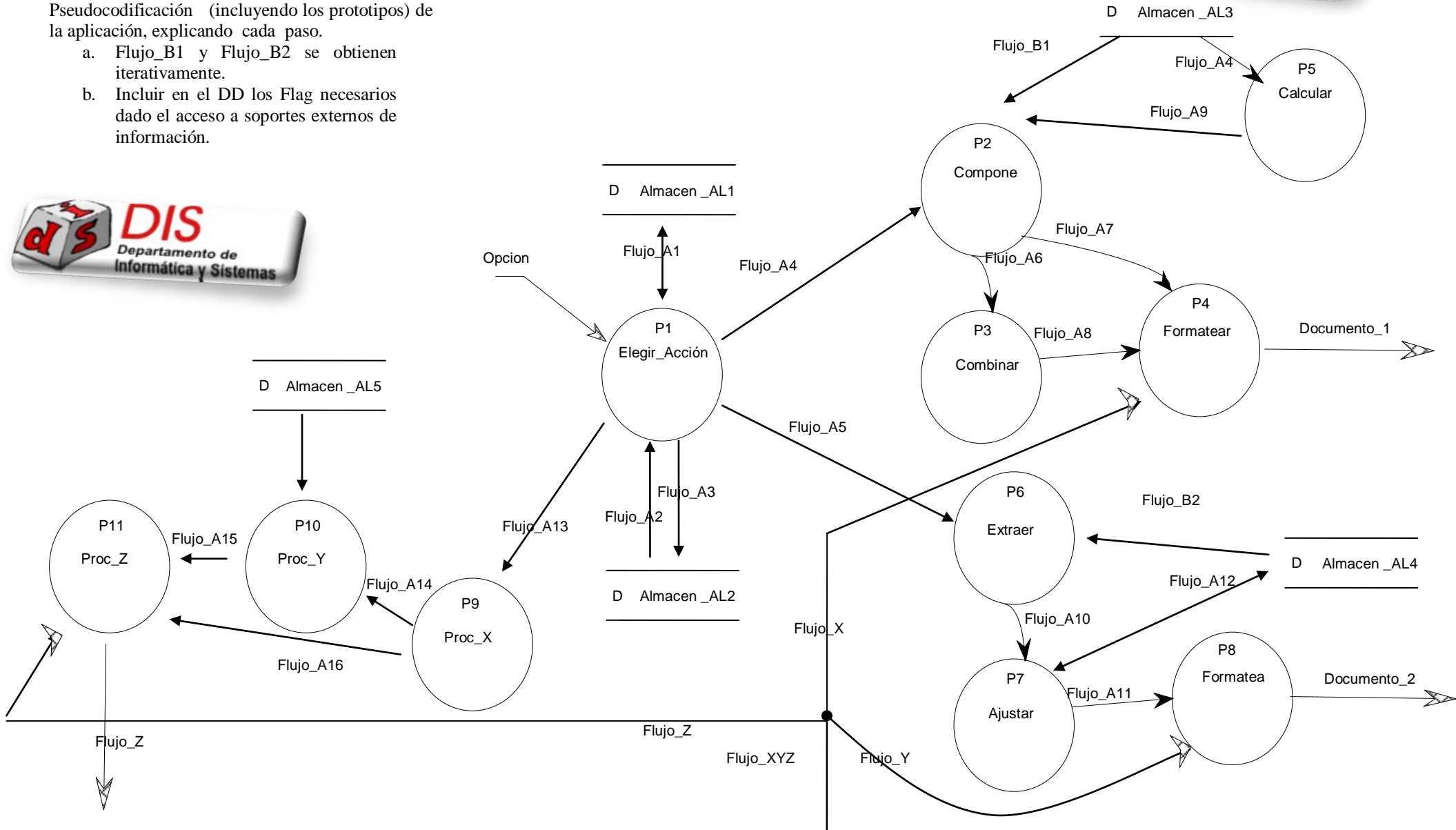